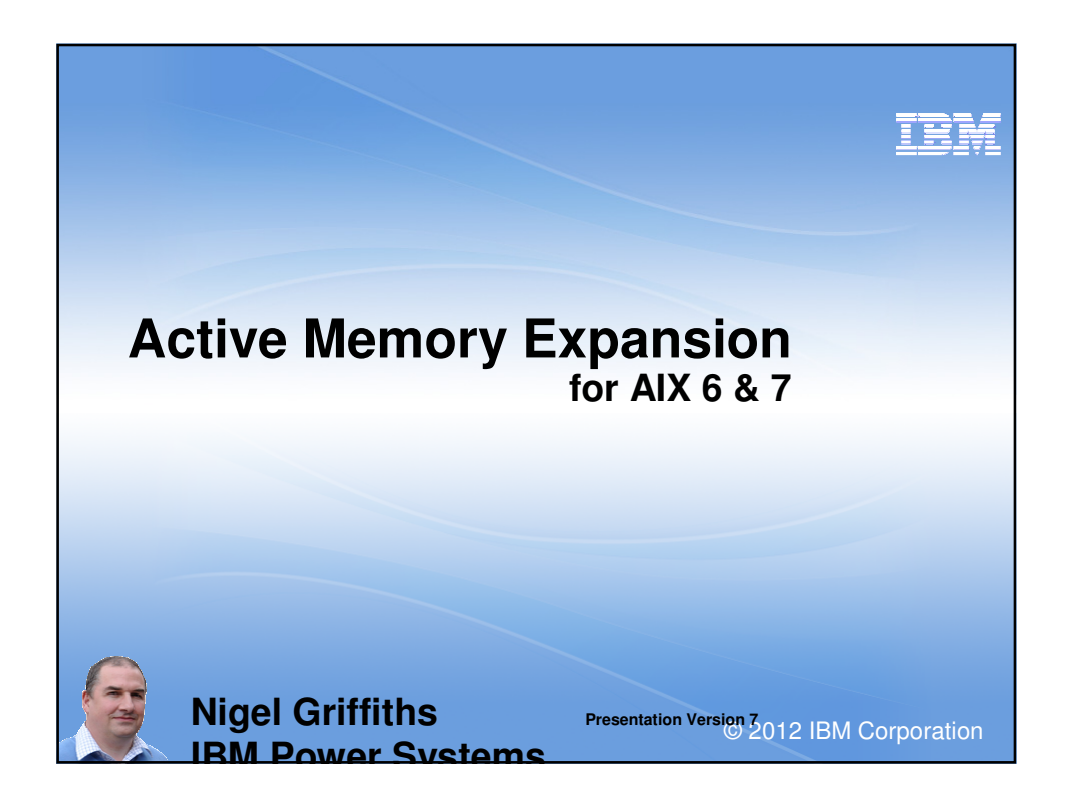

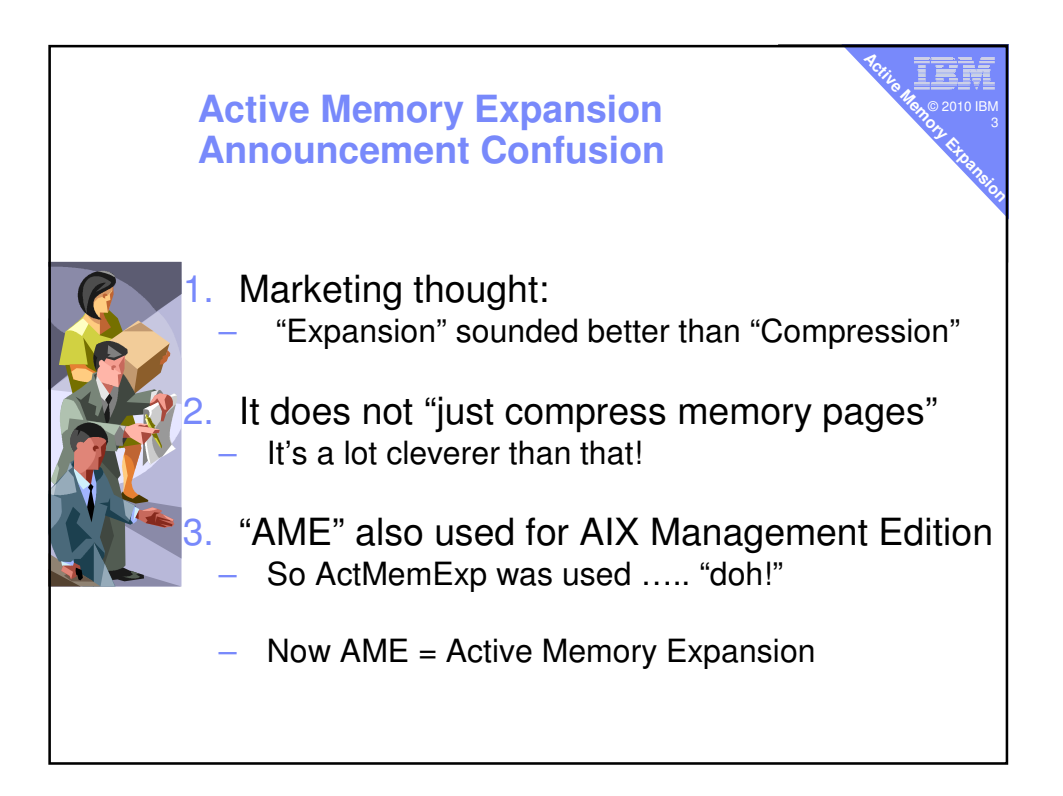

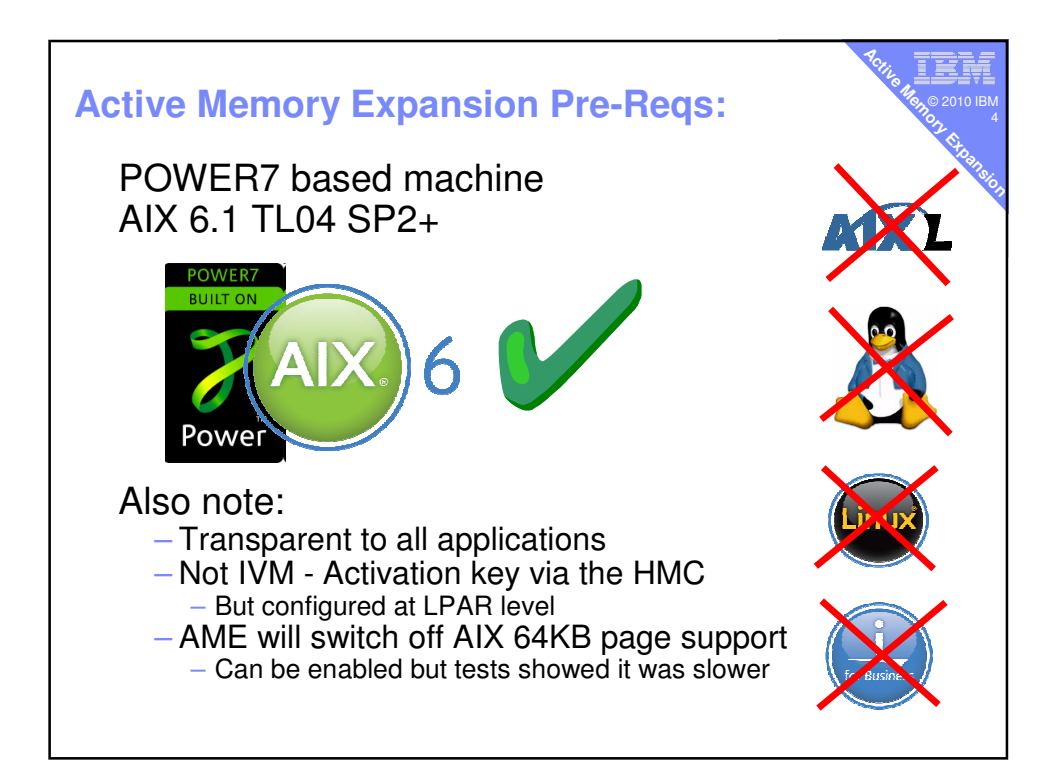

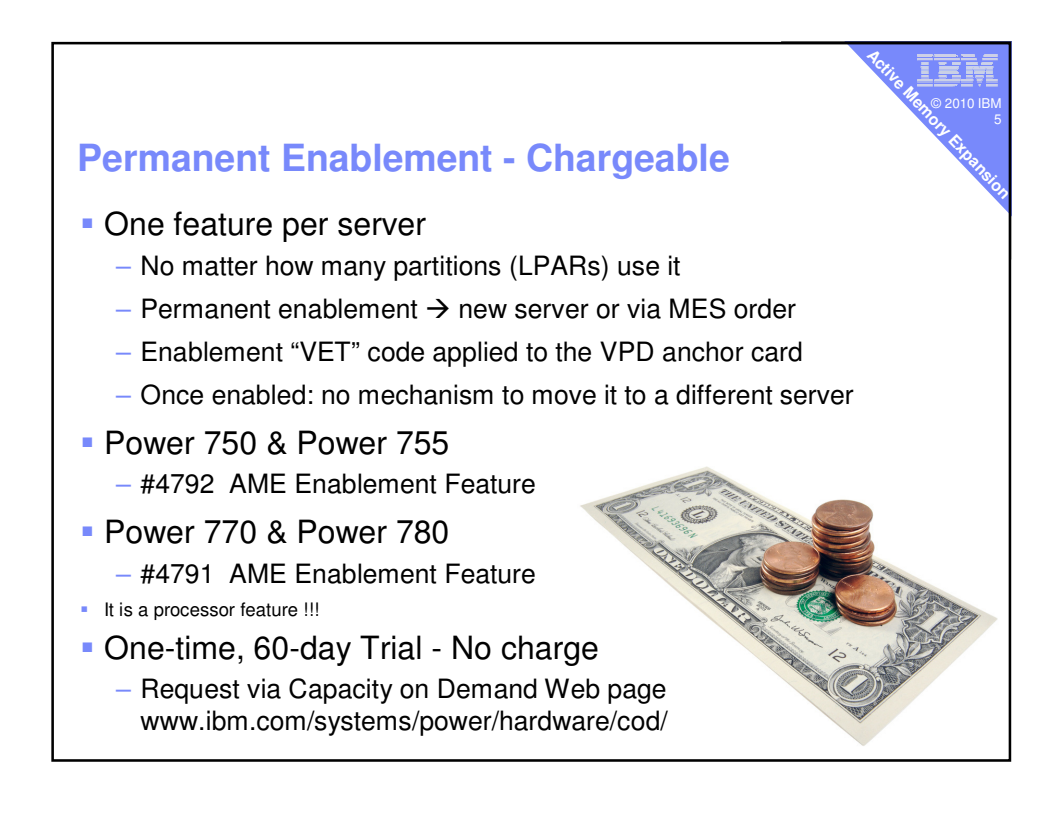

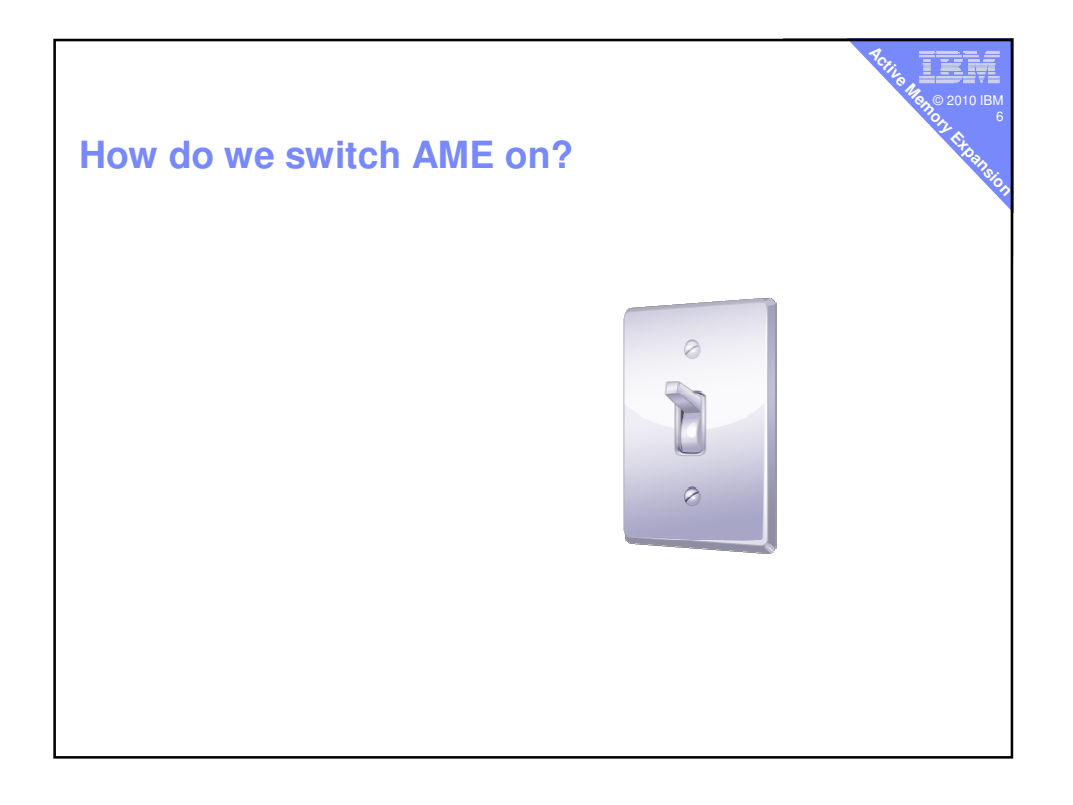

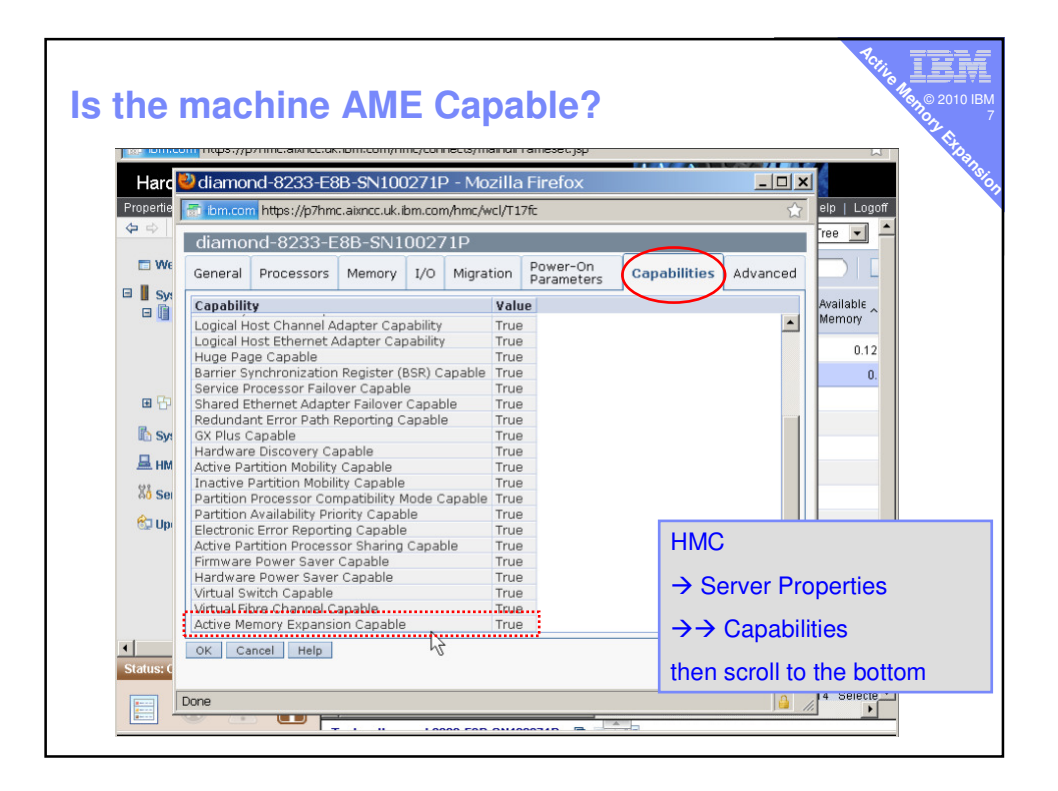

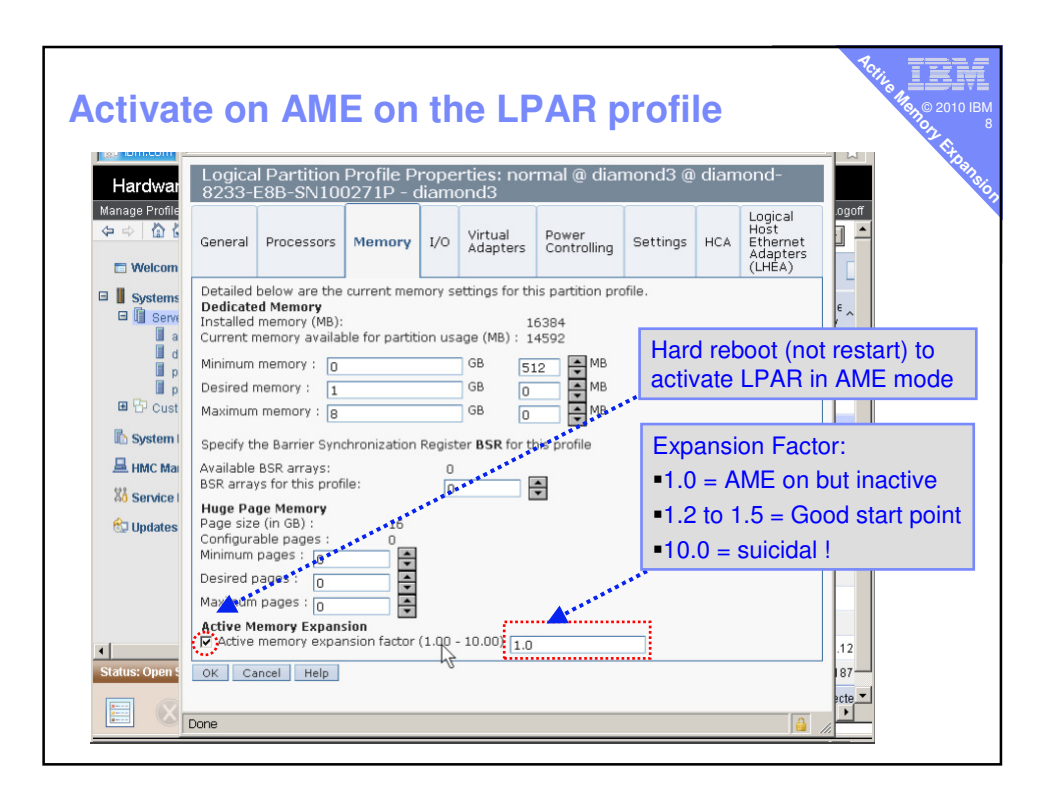

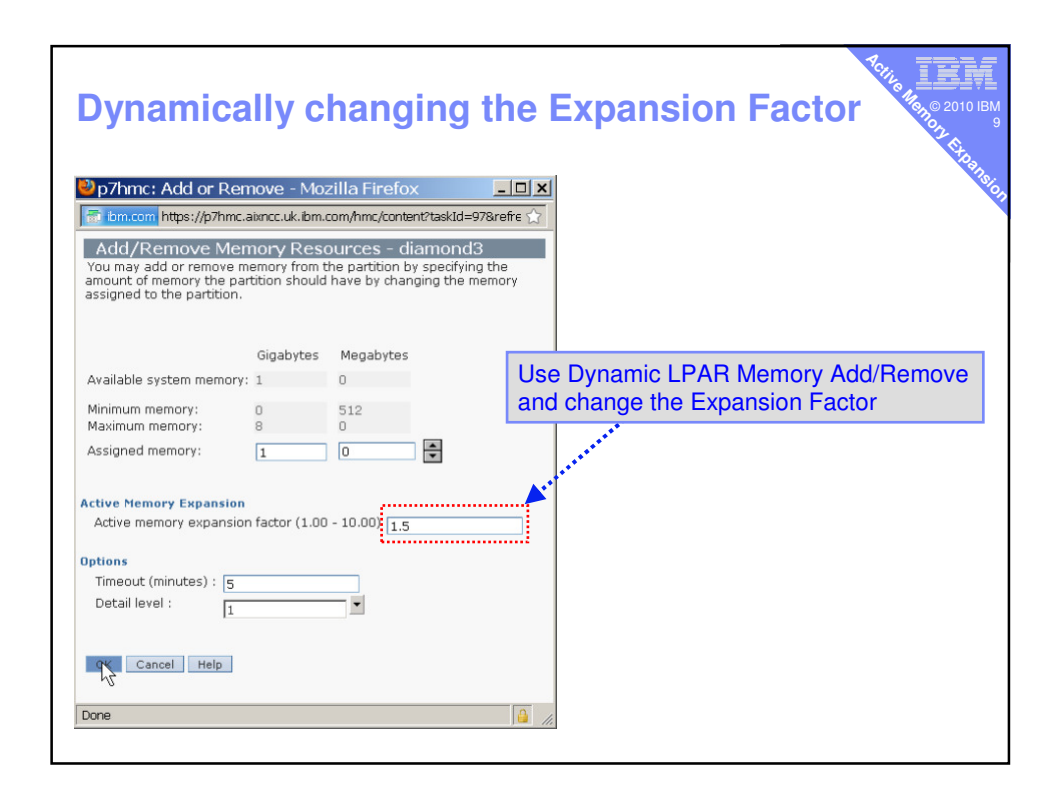

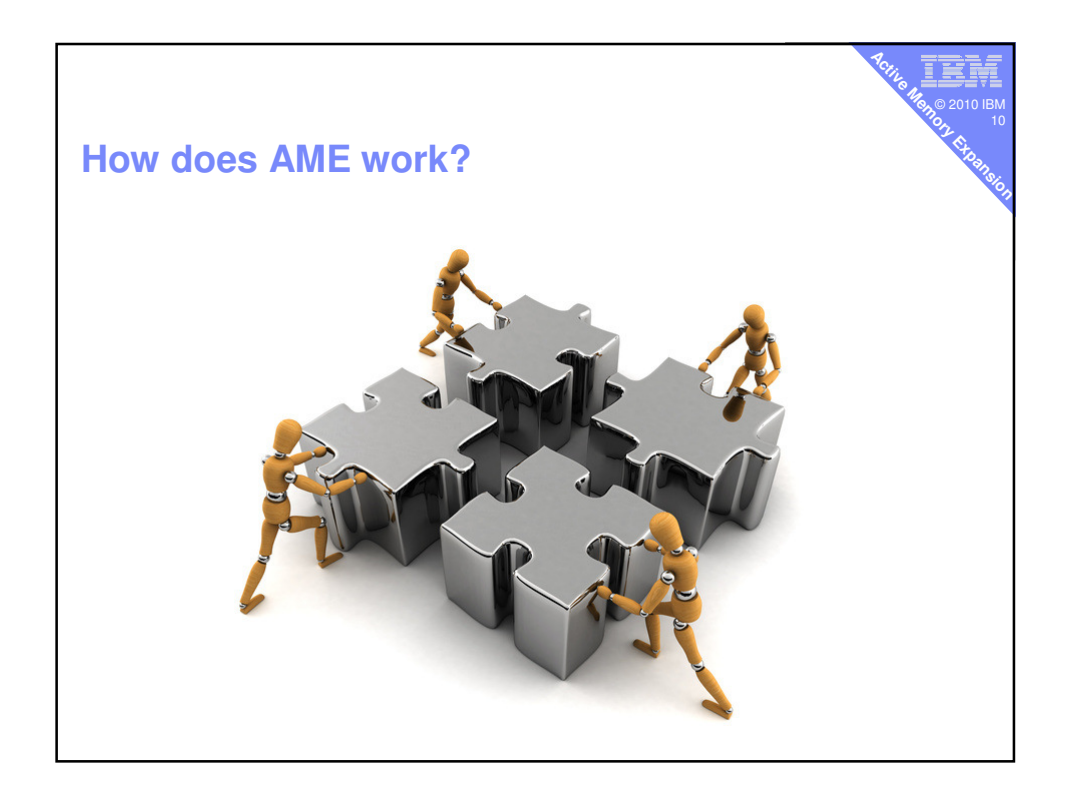

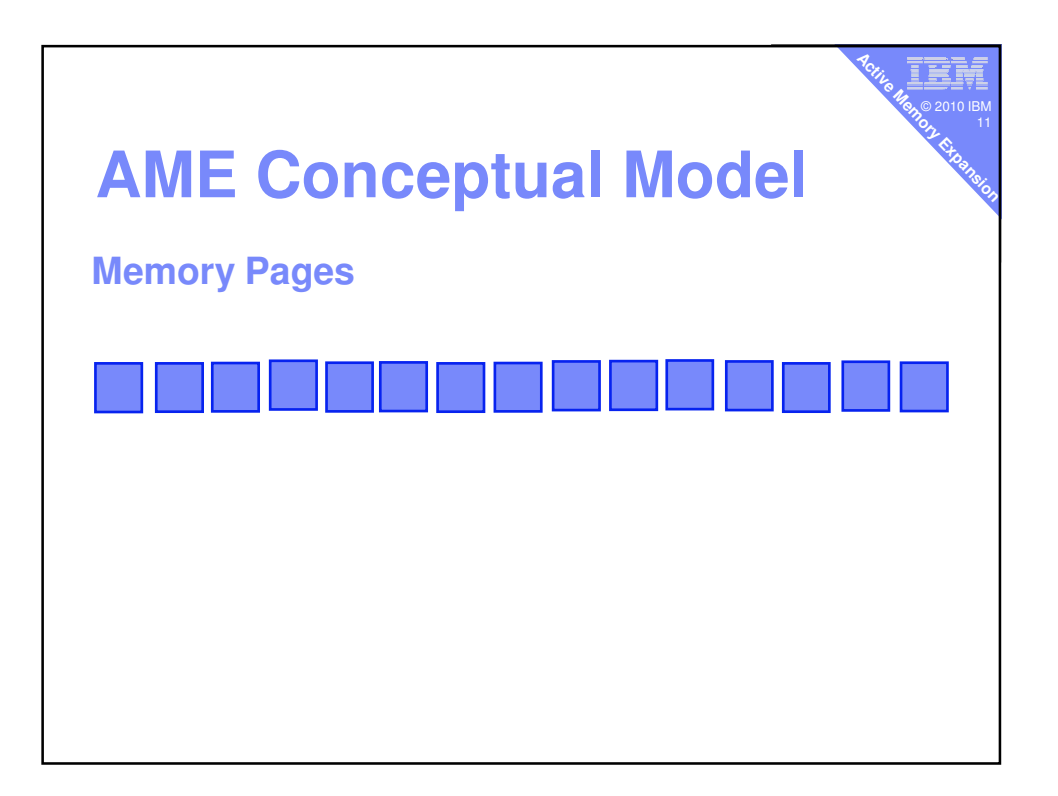

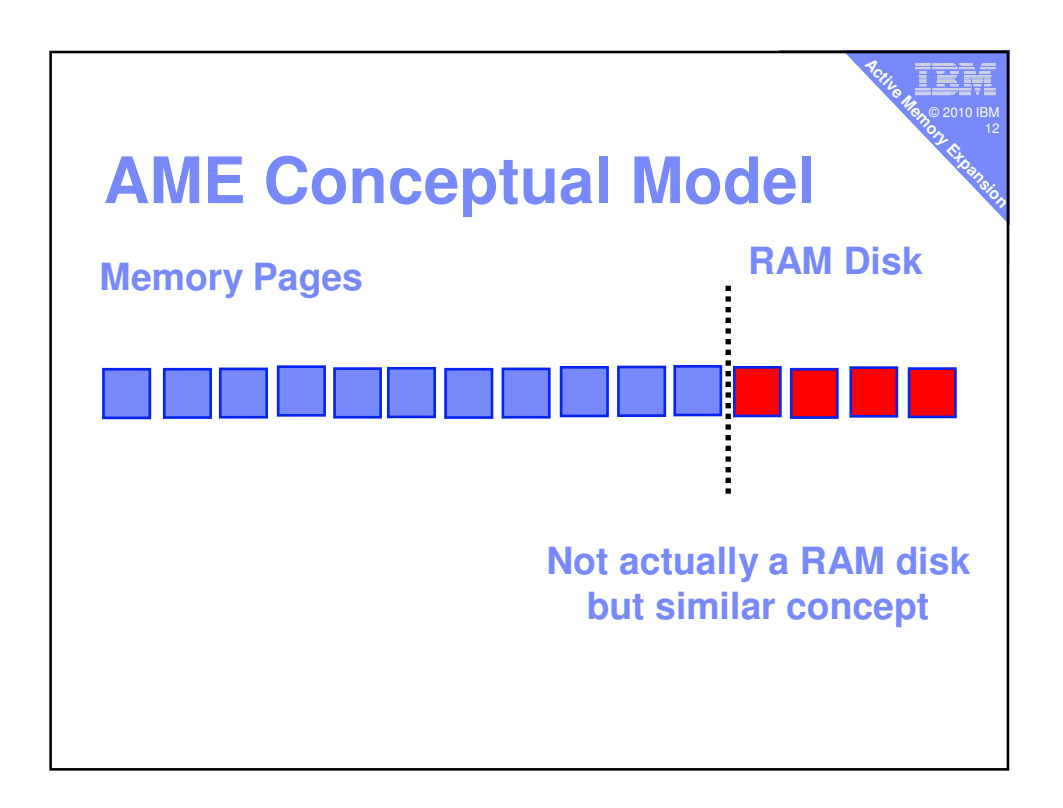

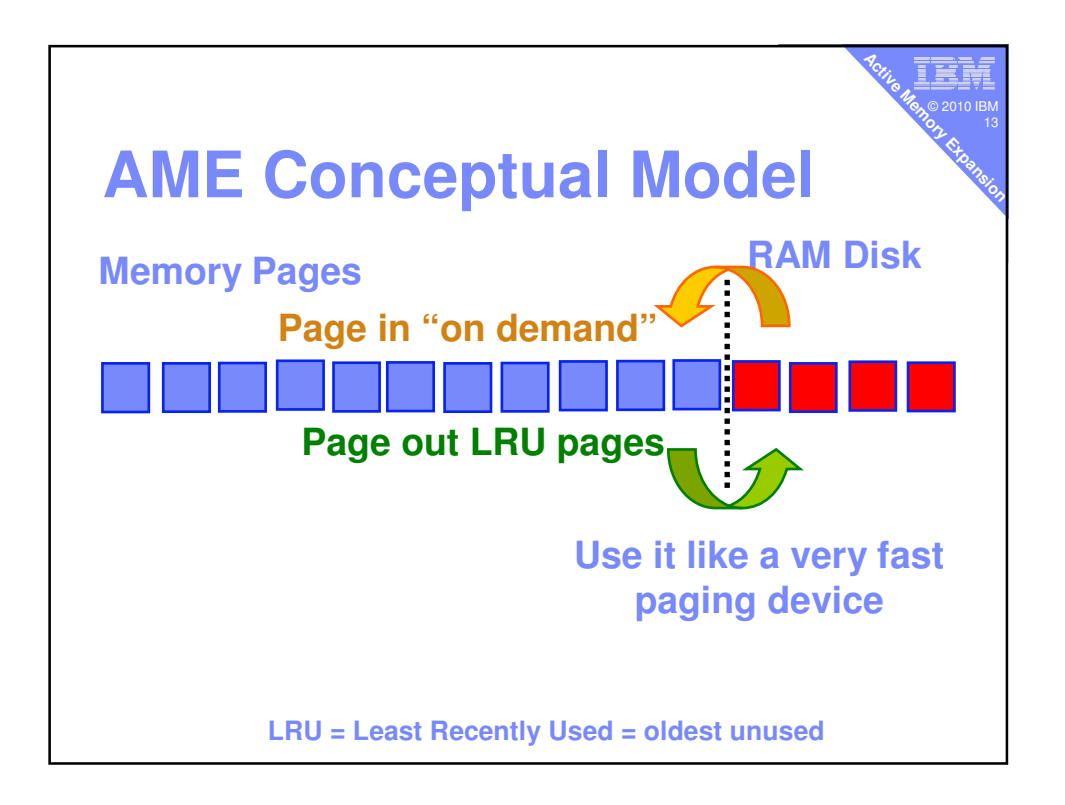

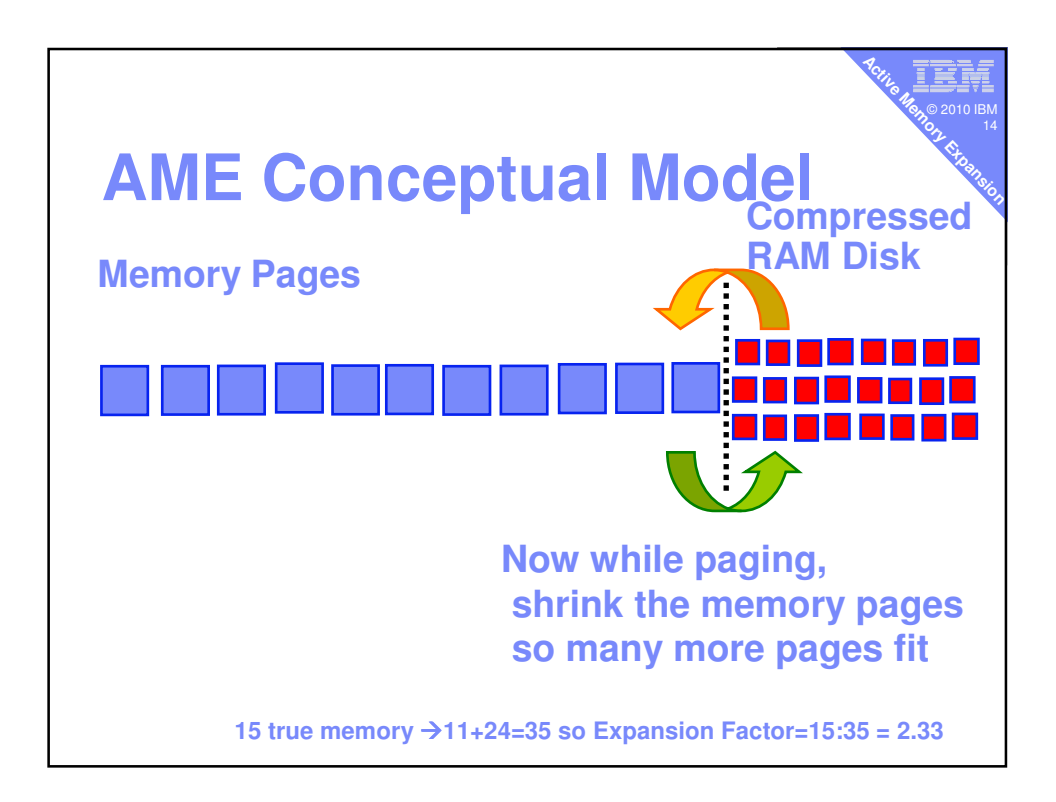

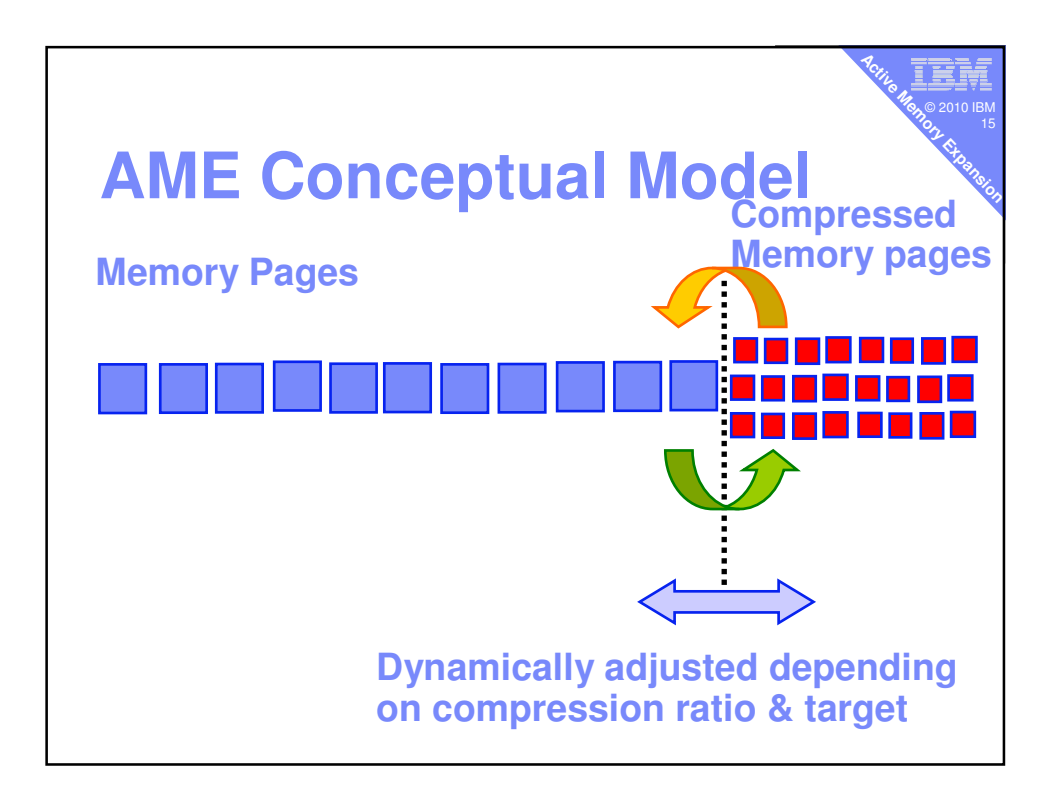

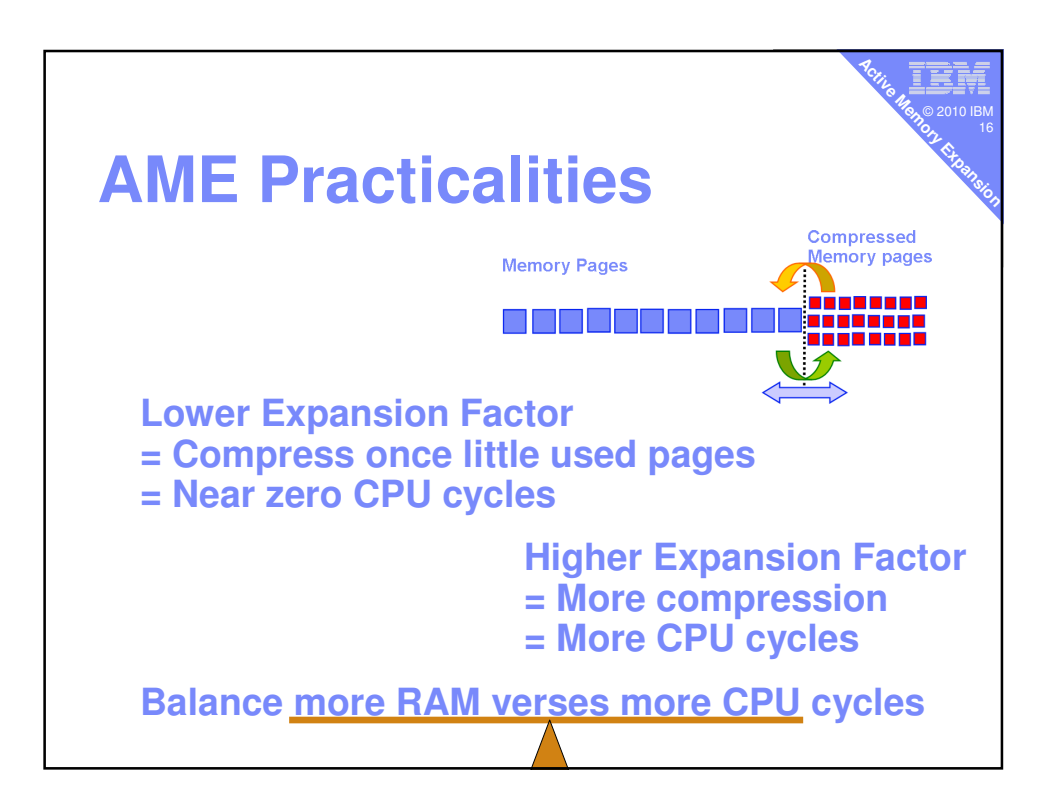

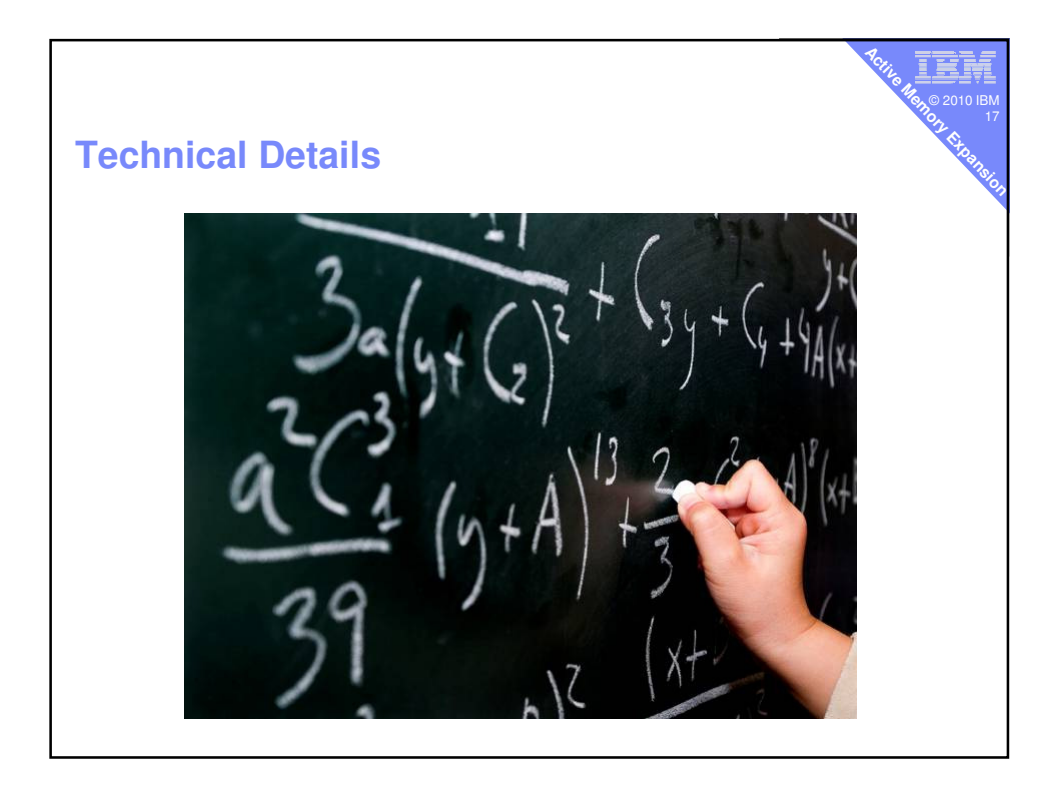

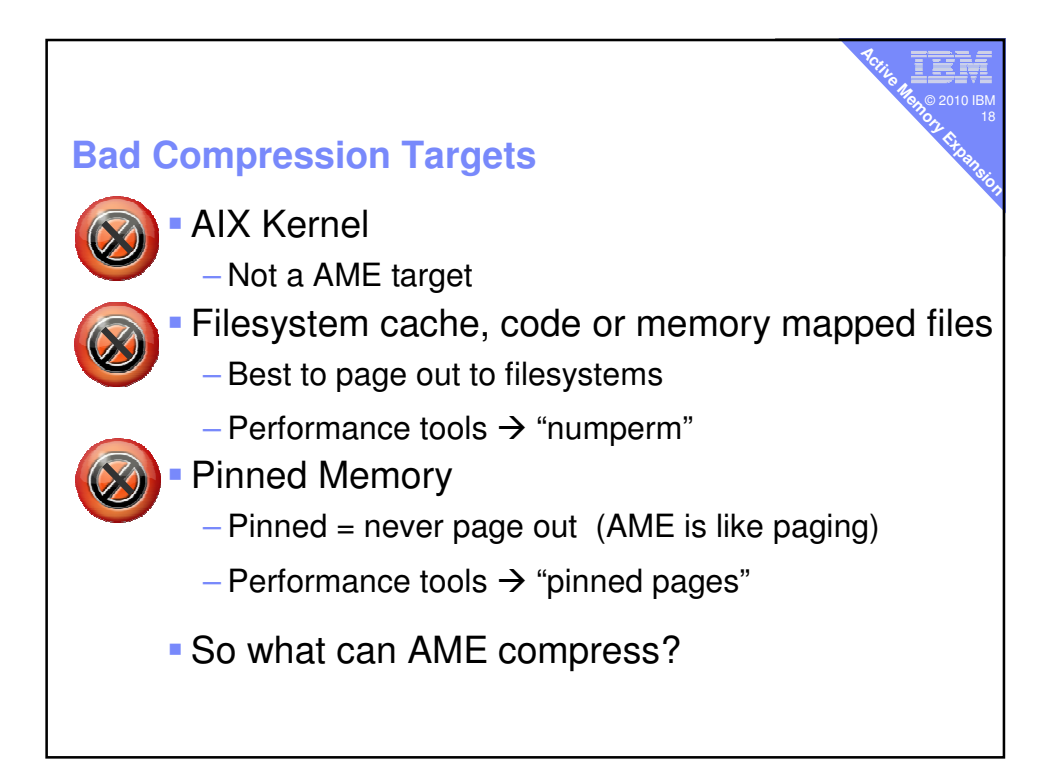

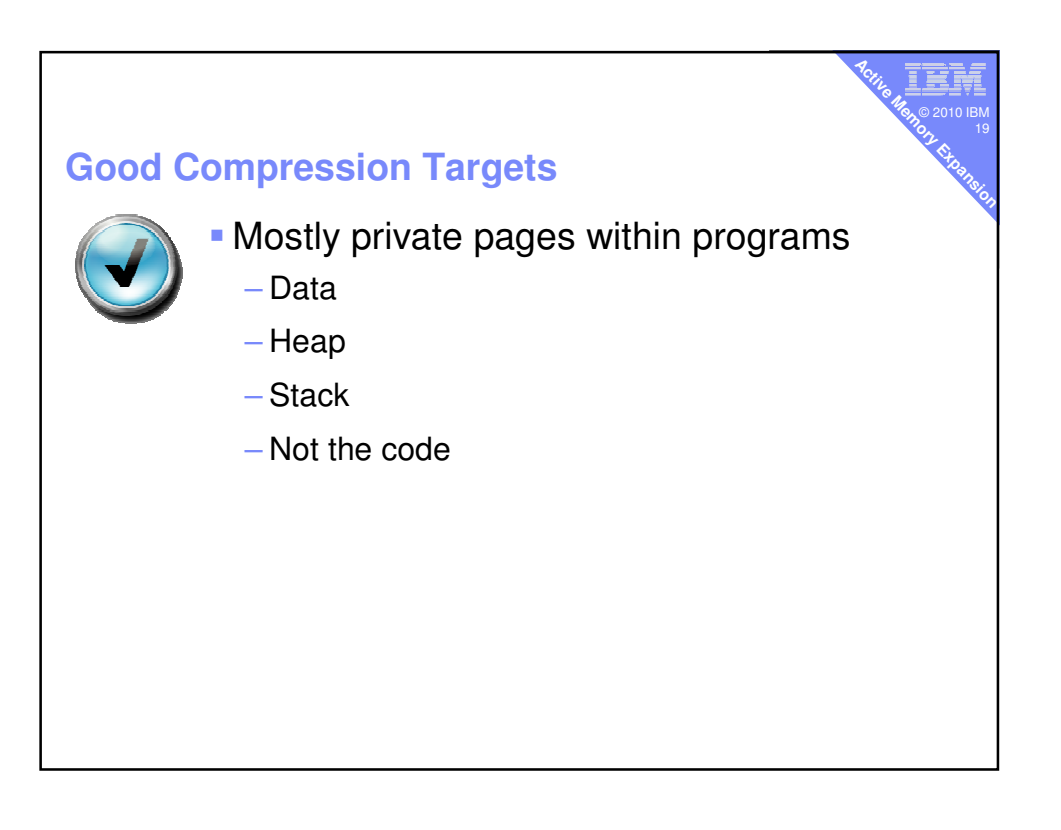

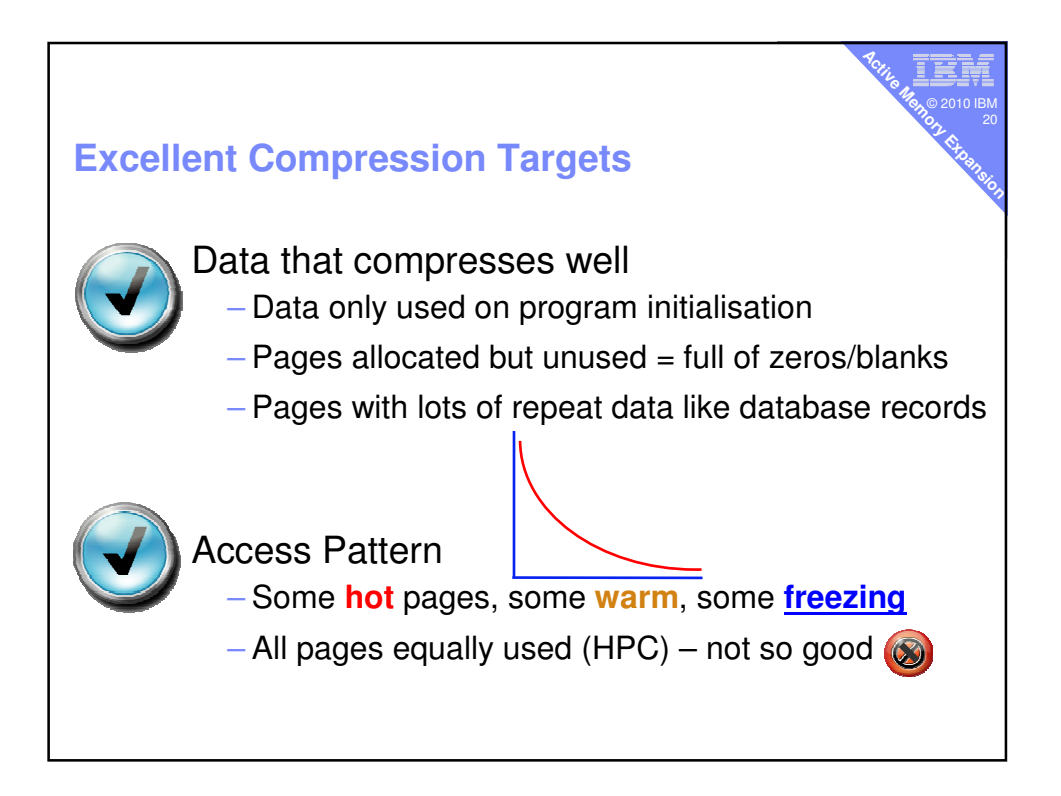

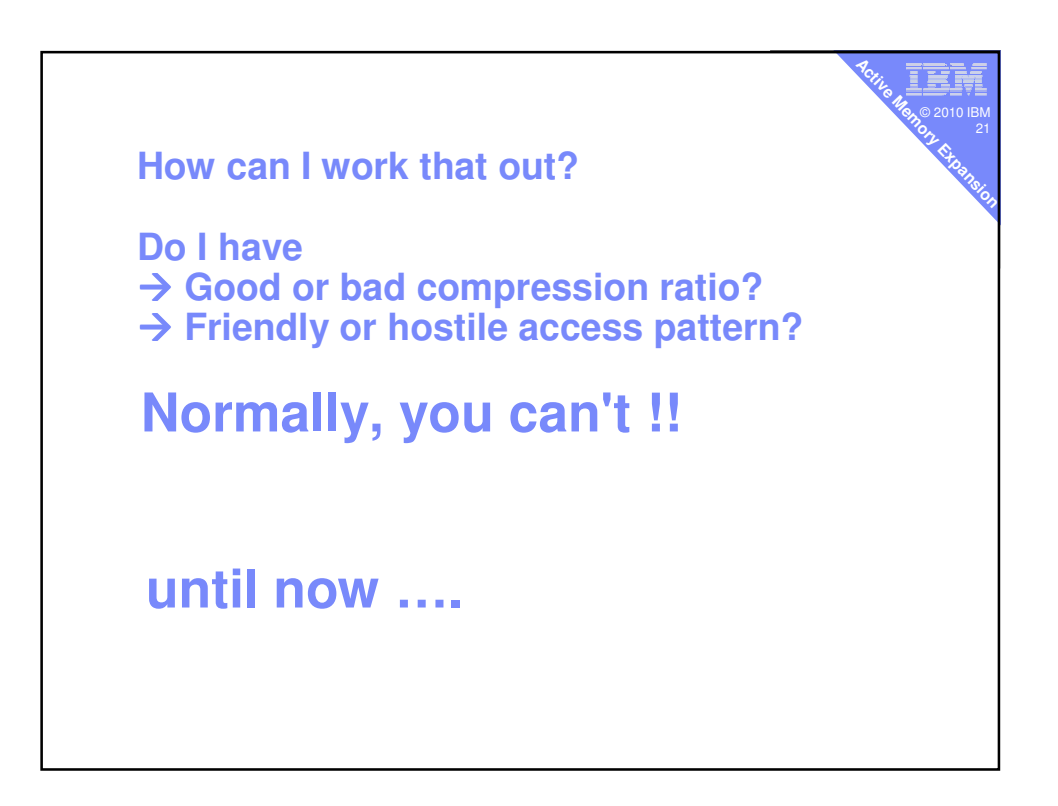

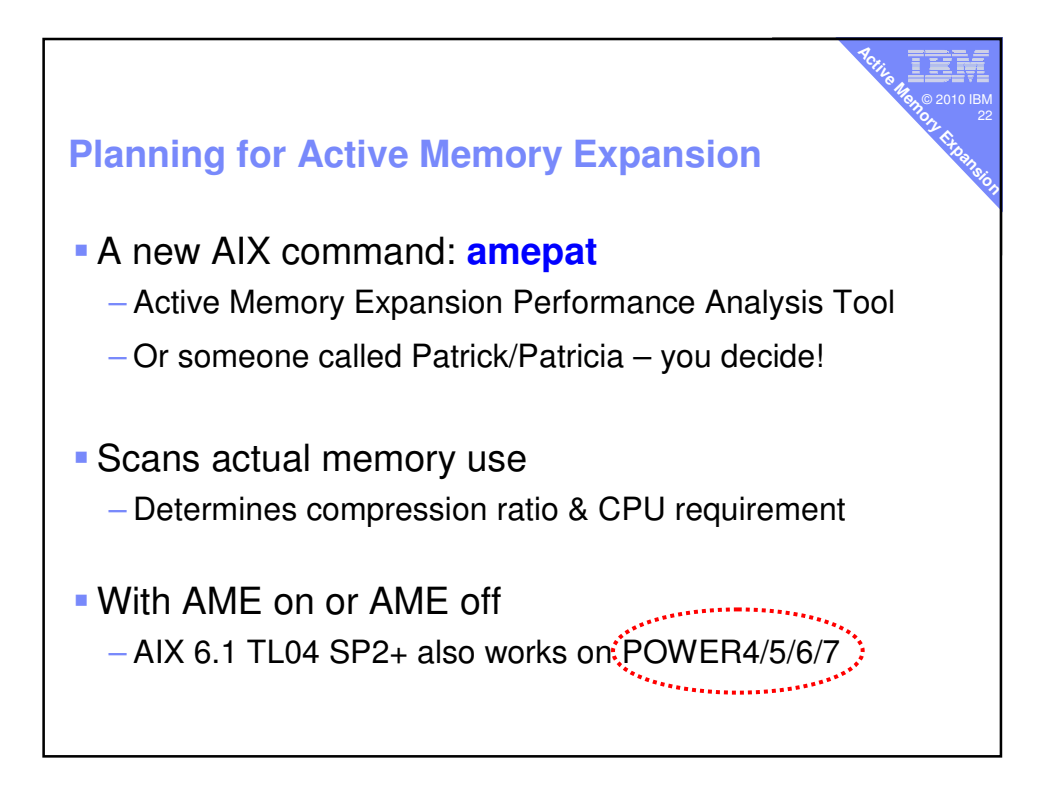

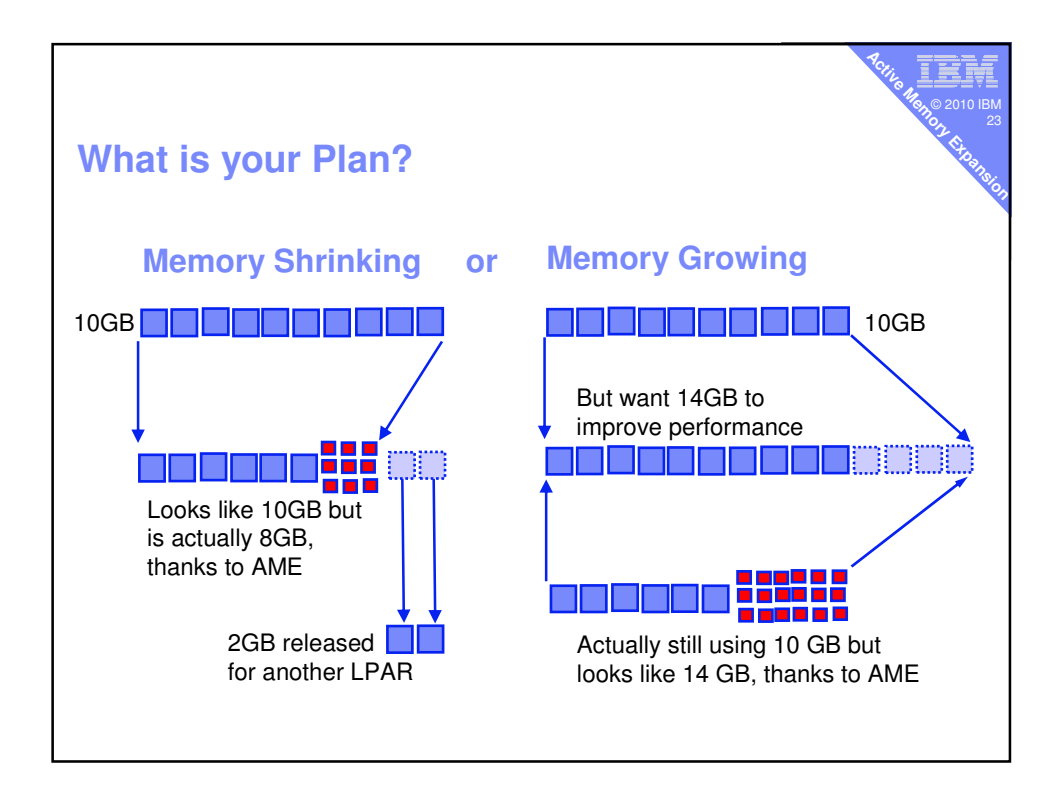

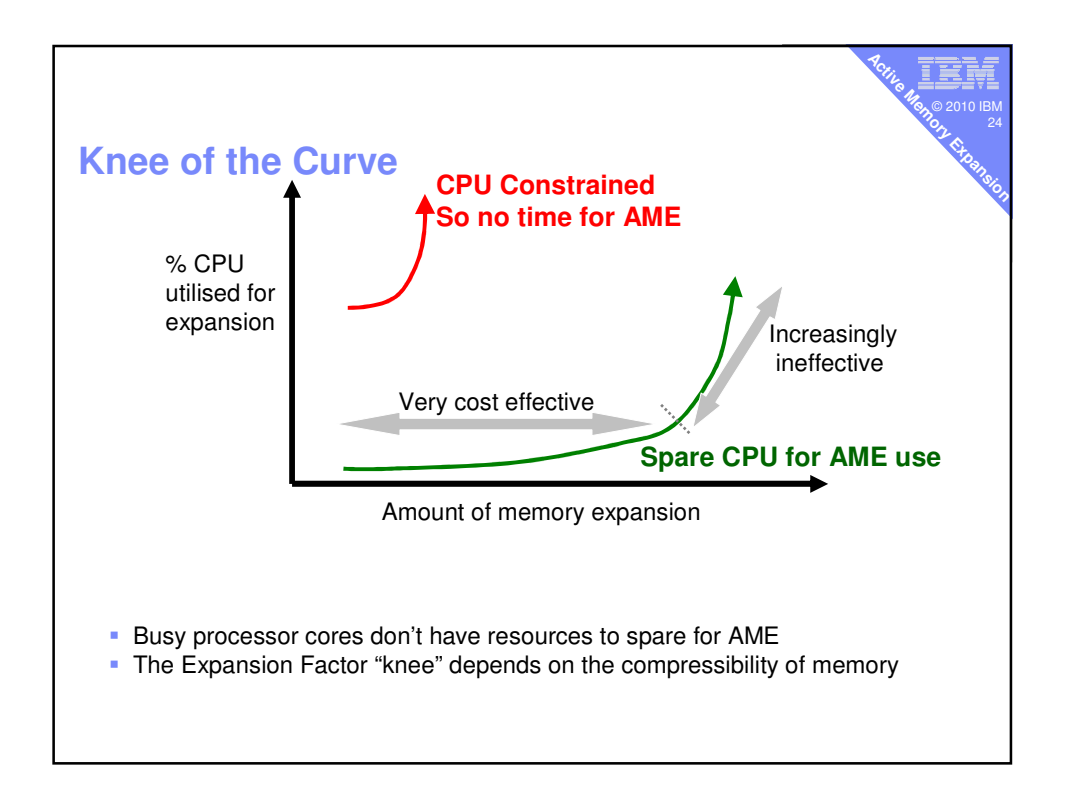

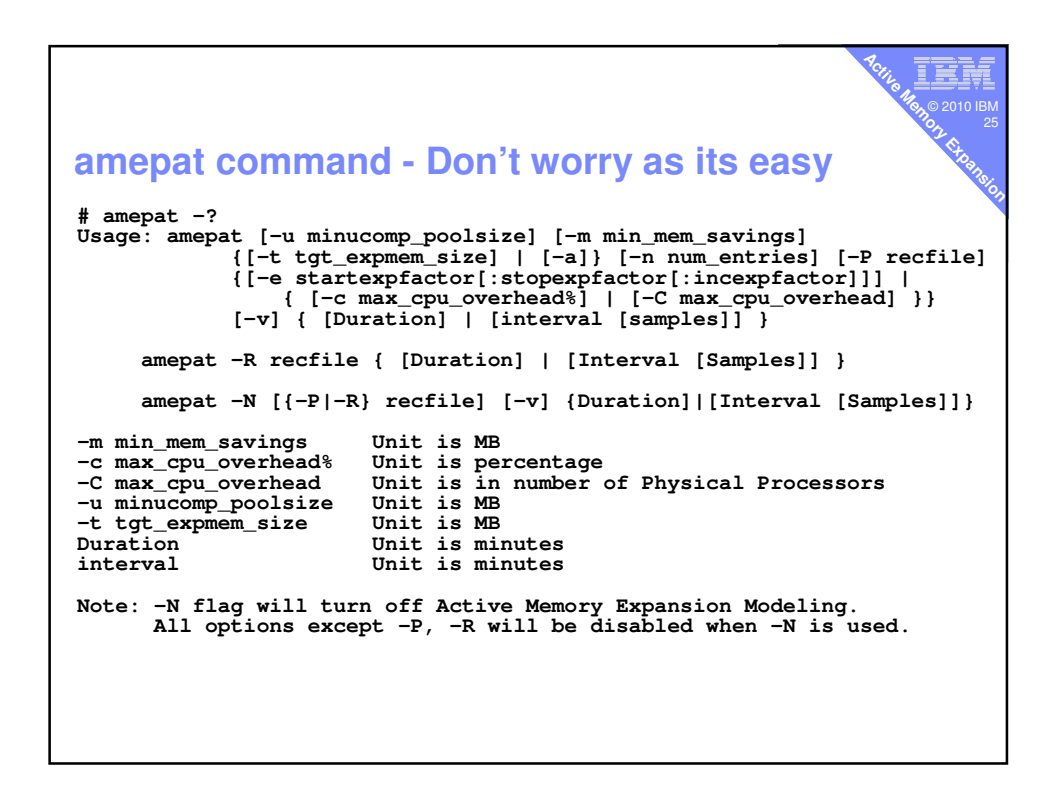

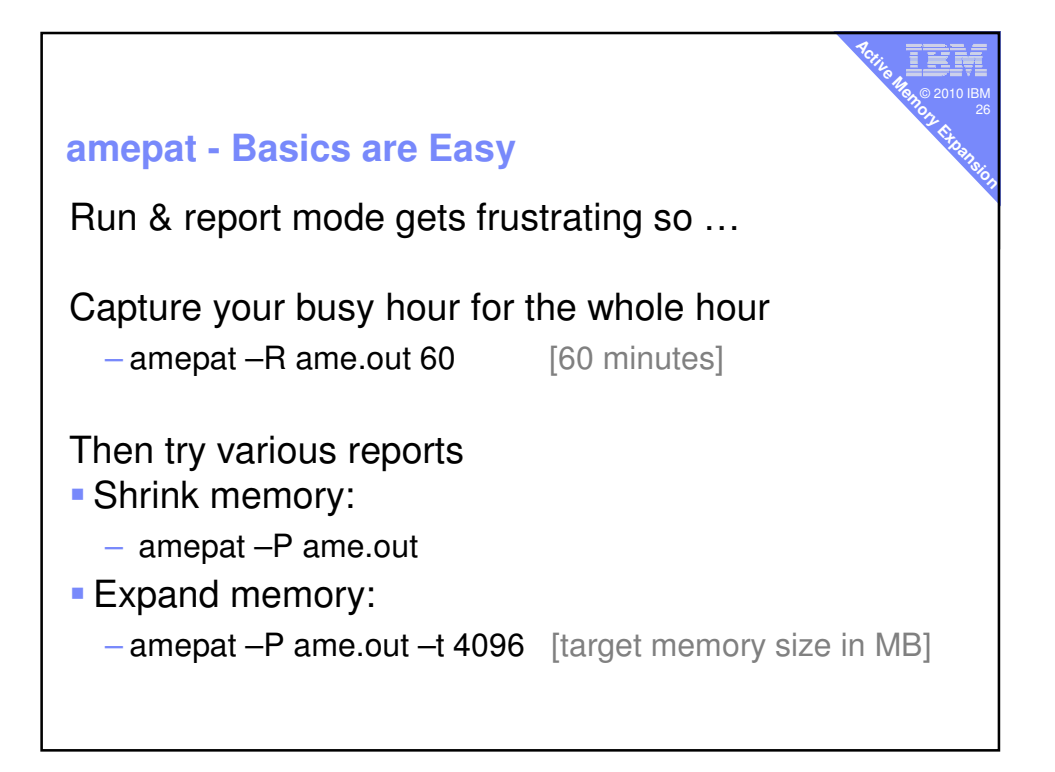

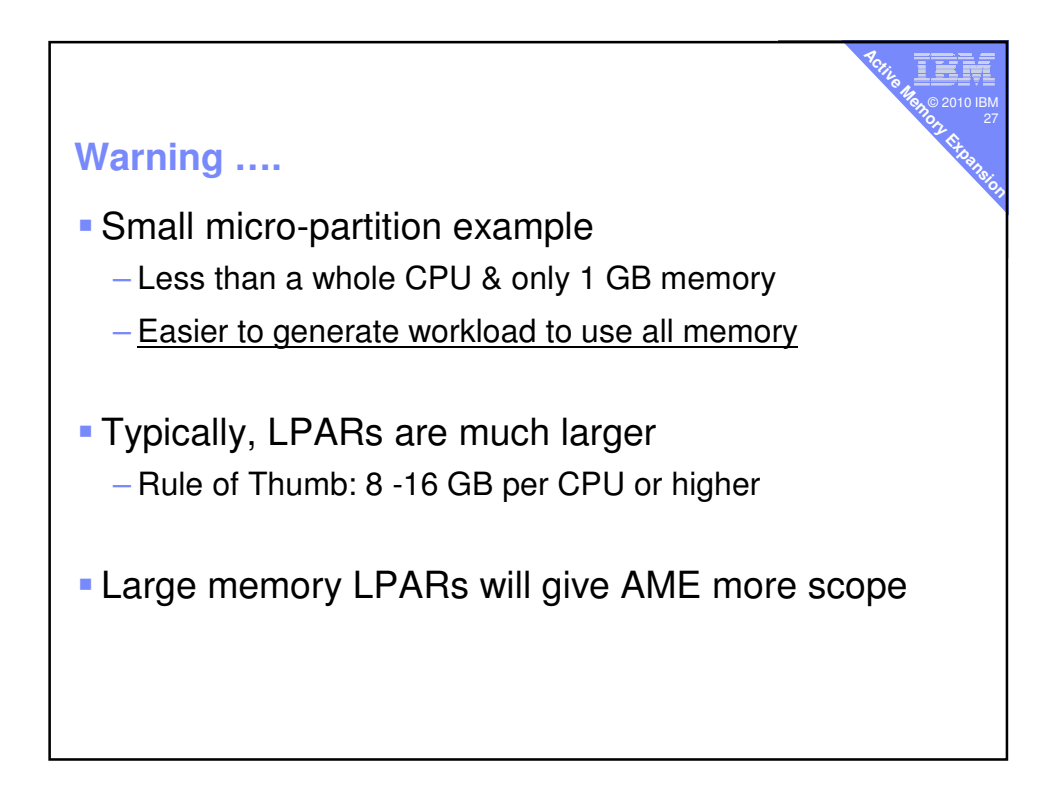

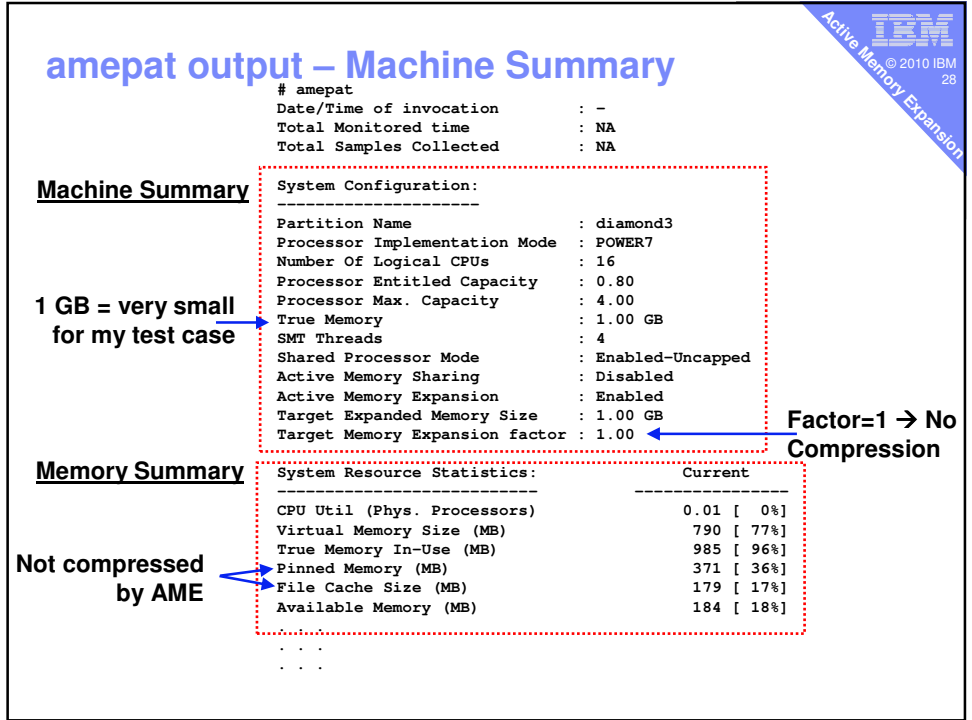

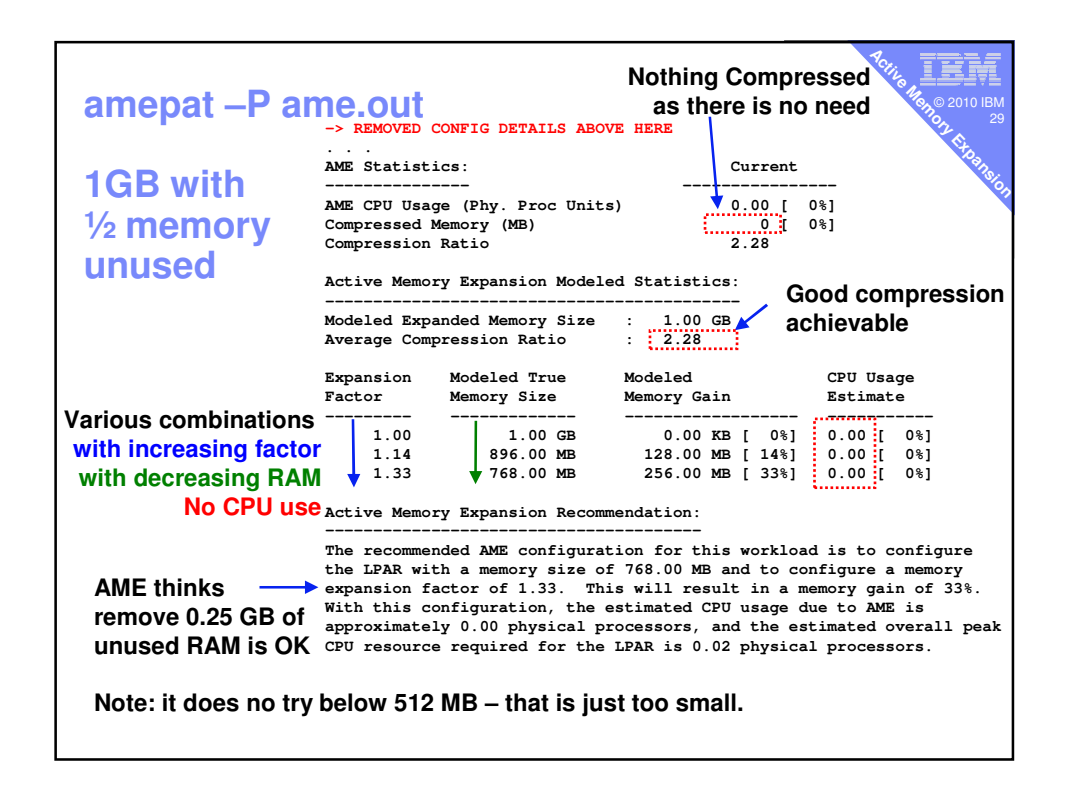

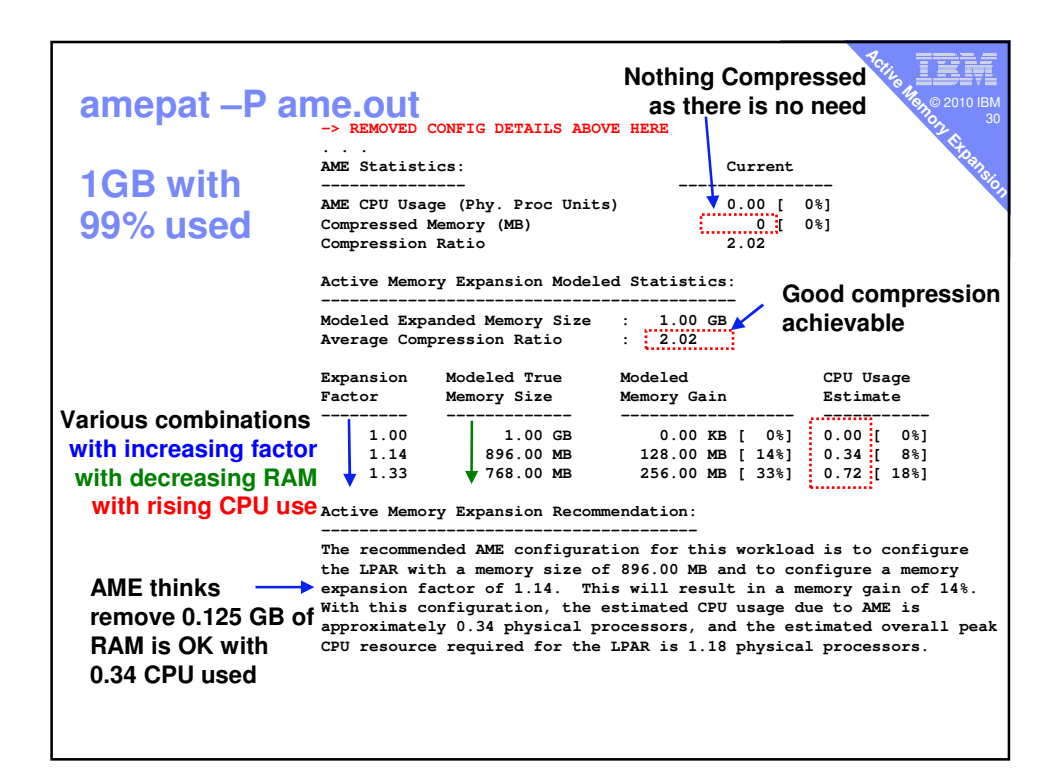

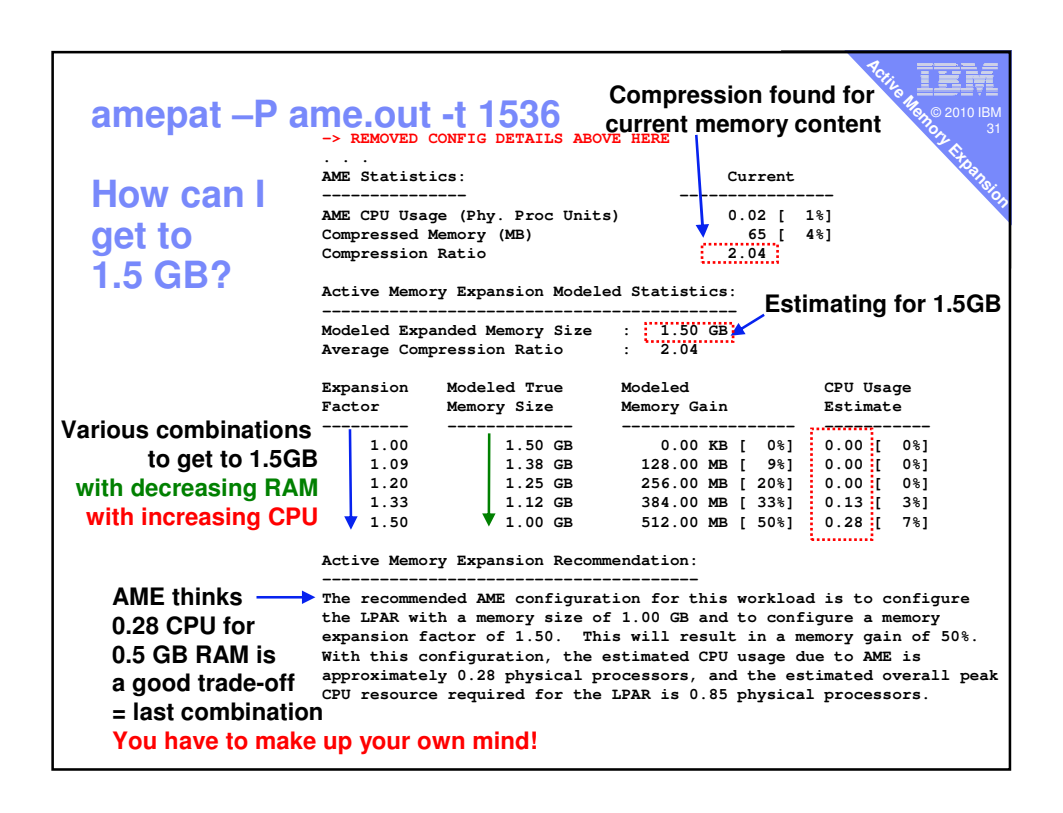

## **Active Memory Active Monitoring Active Memory Expansion in use**

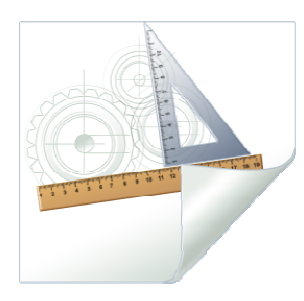

۵ī © 2010 IBM

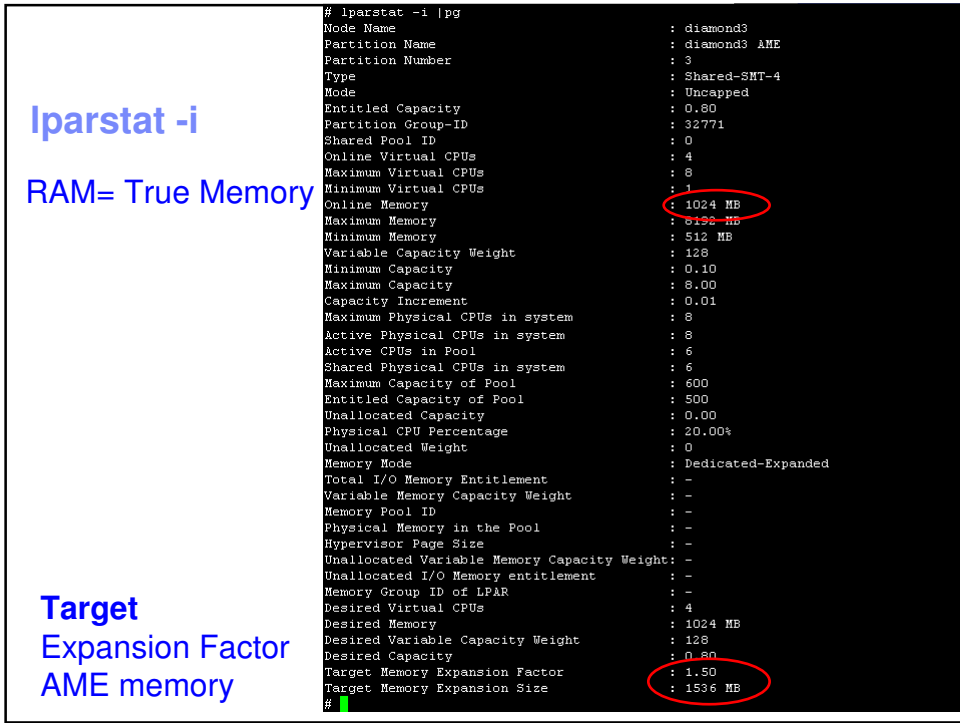

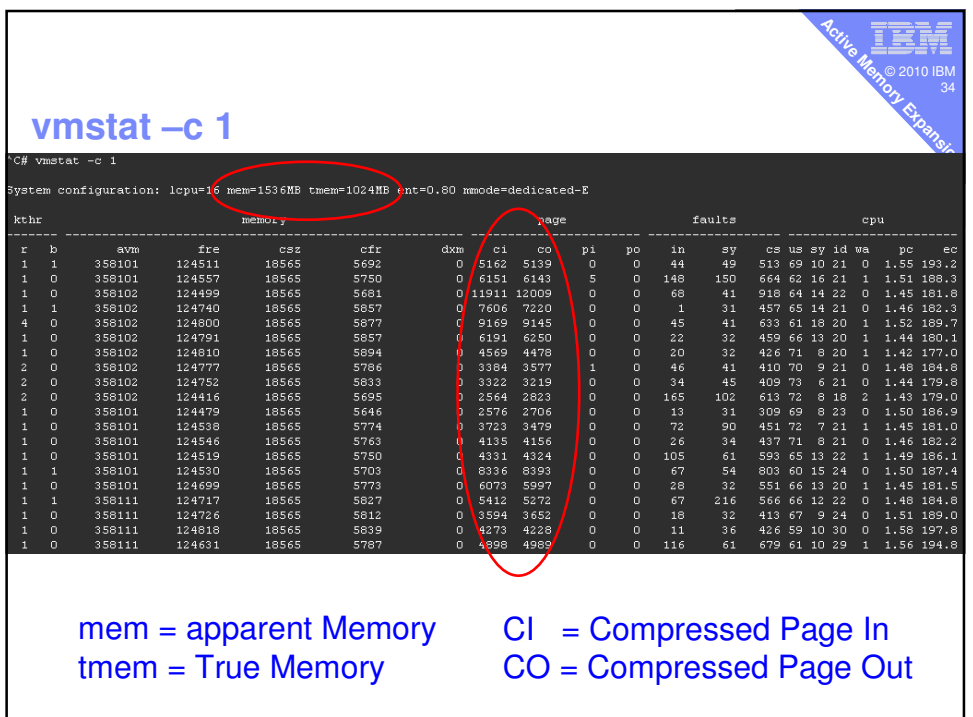

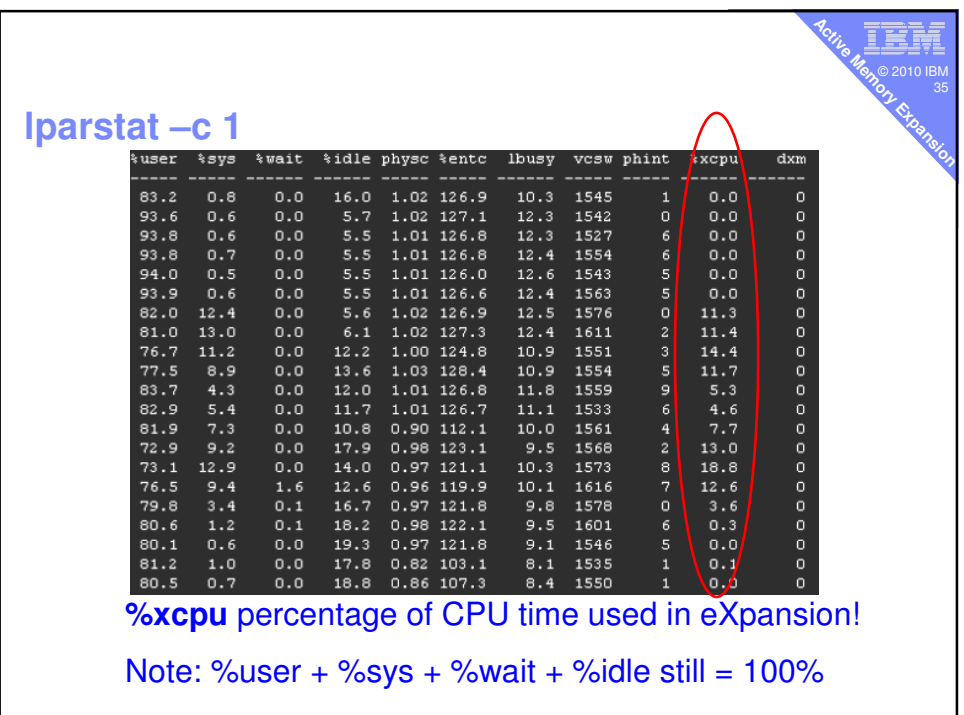

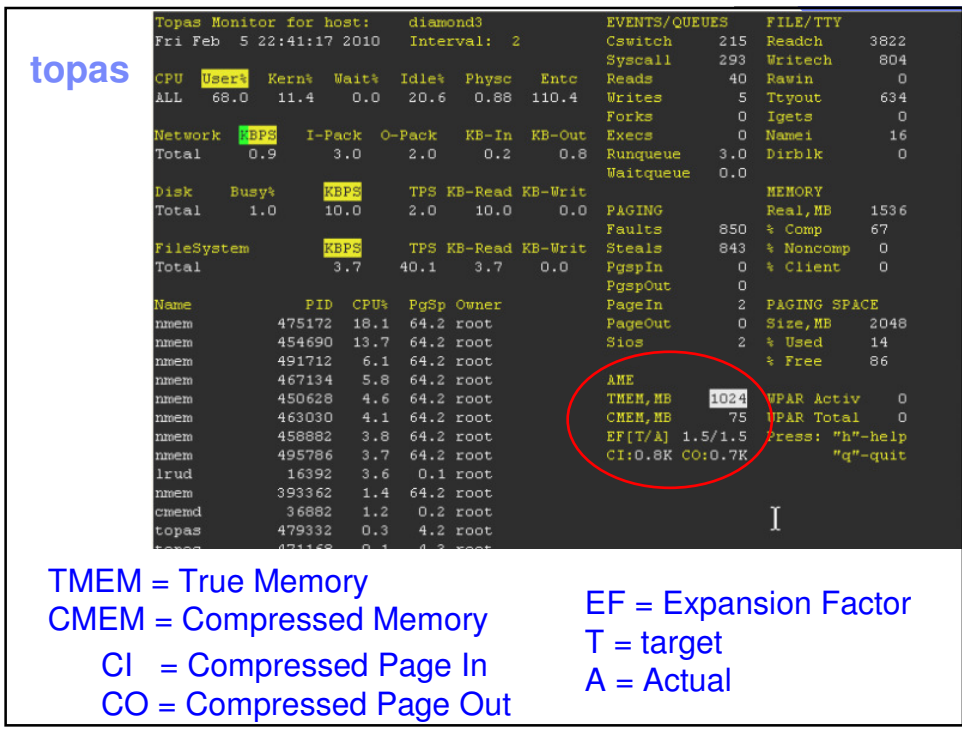

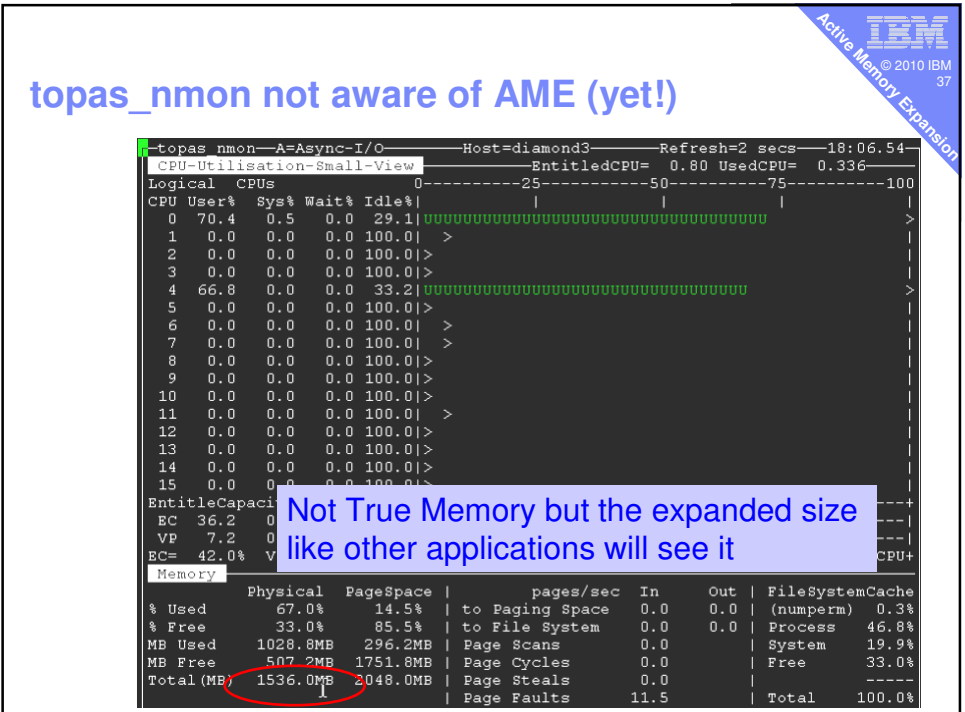

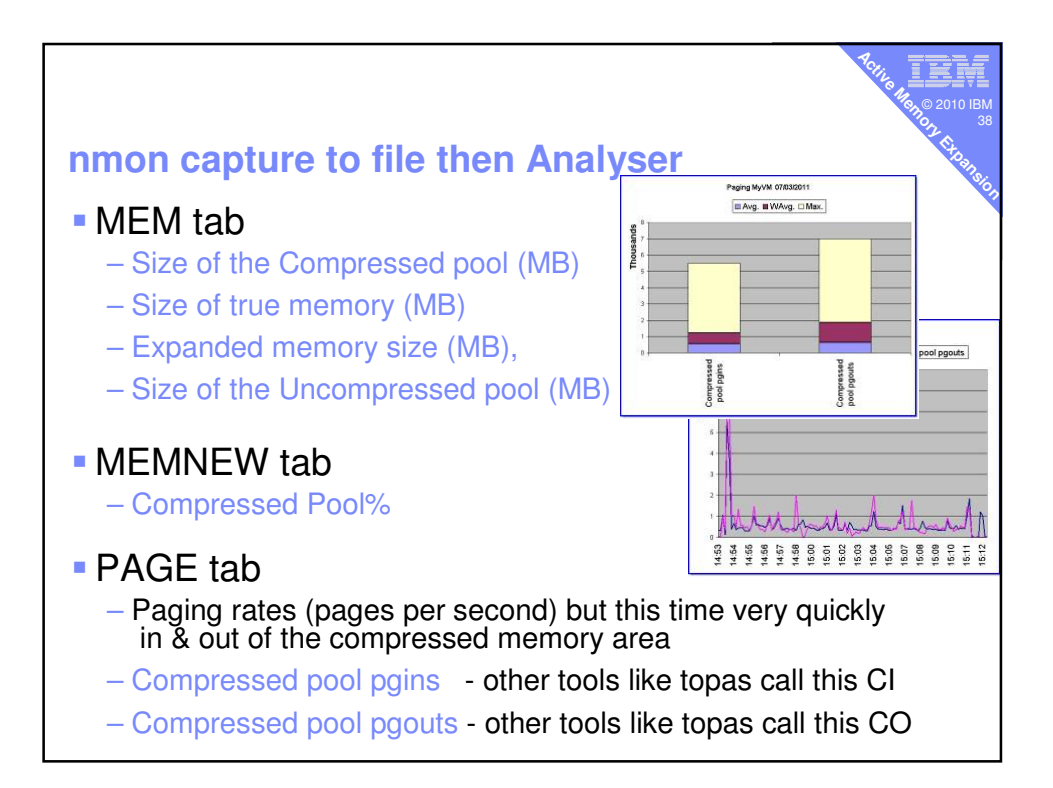

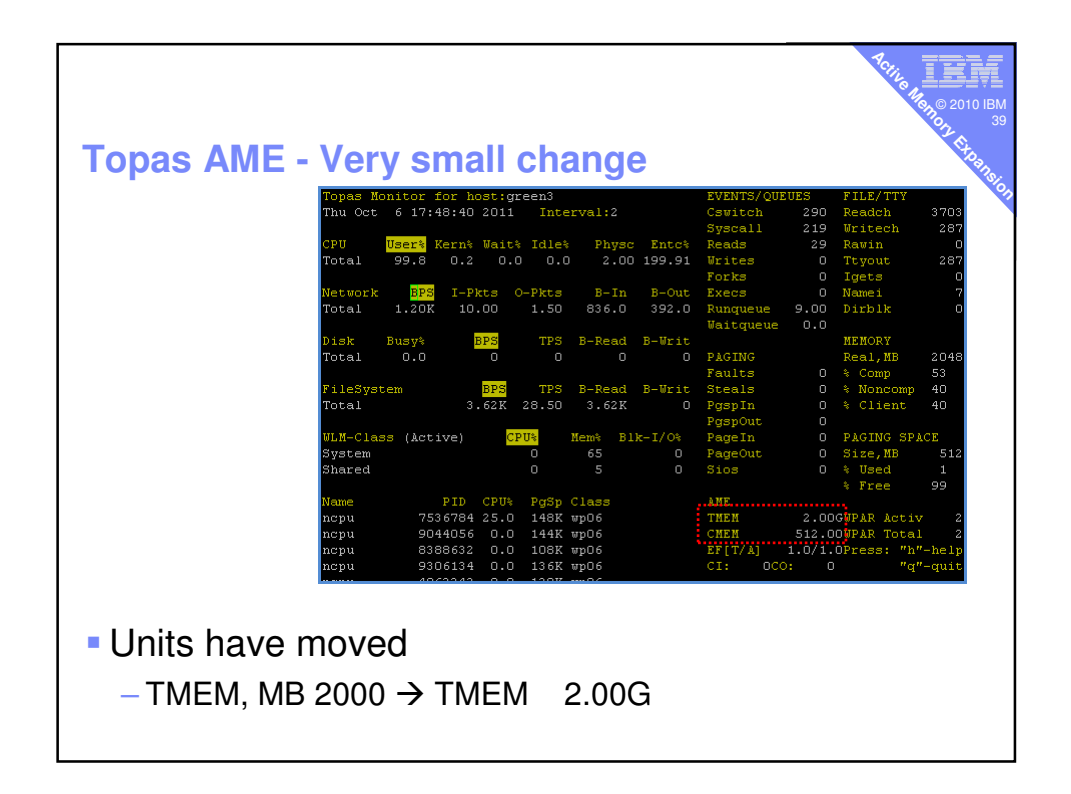

## **svmon**

Good luck with that one !

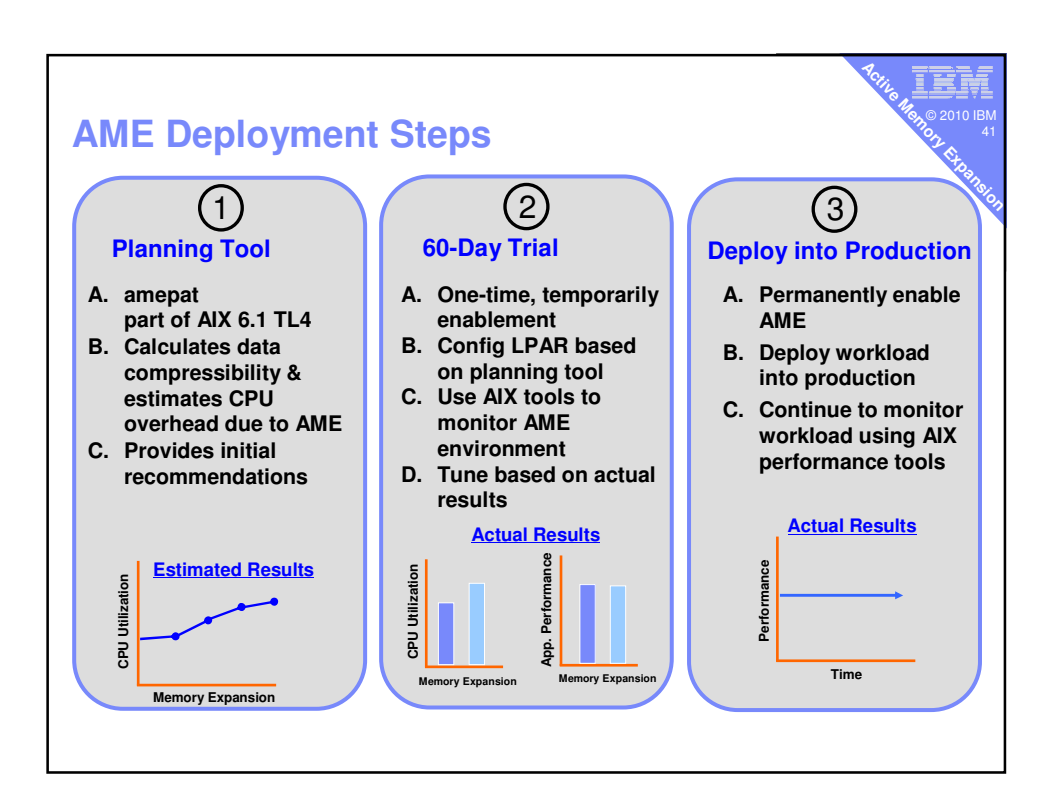

۵ī © 2010 IBM **Active Memory Active** 

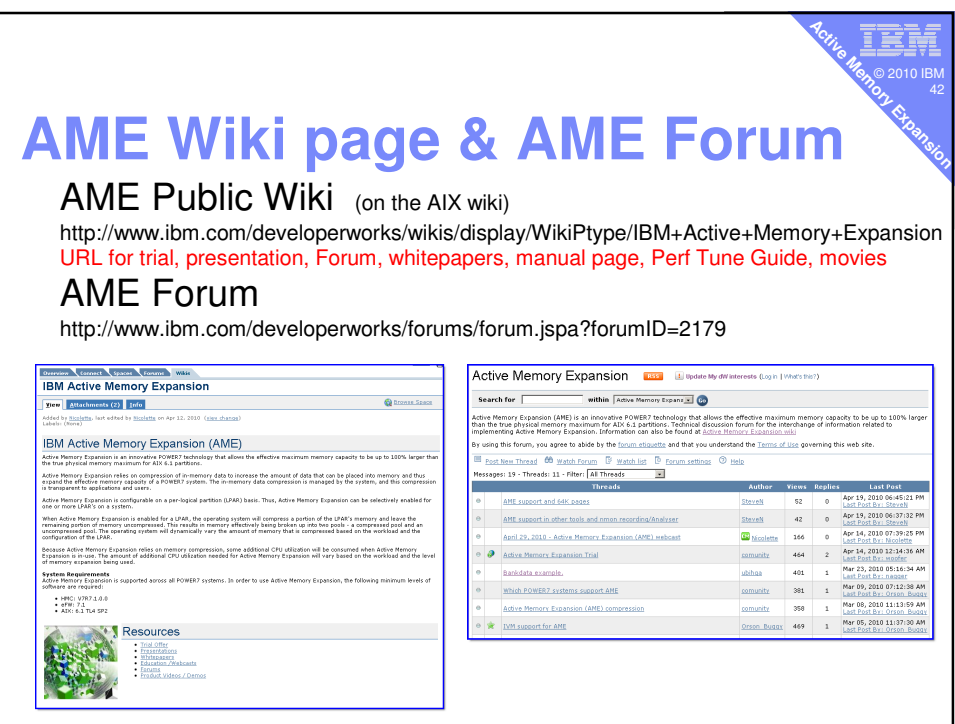

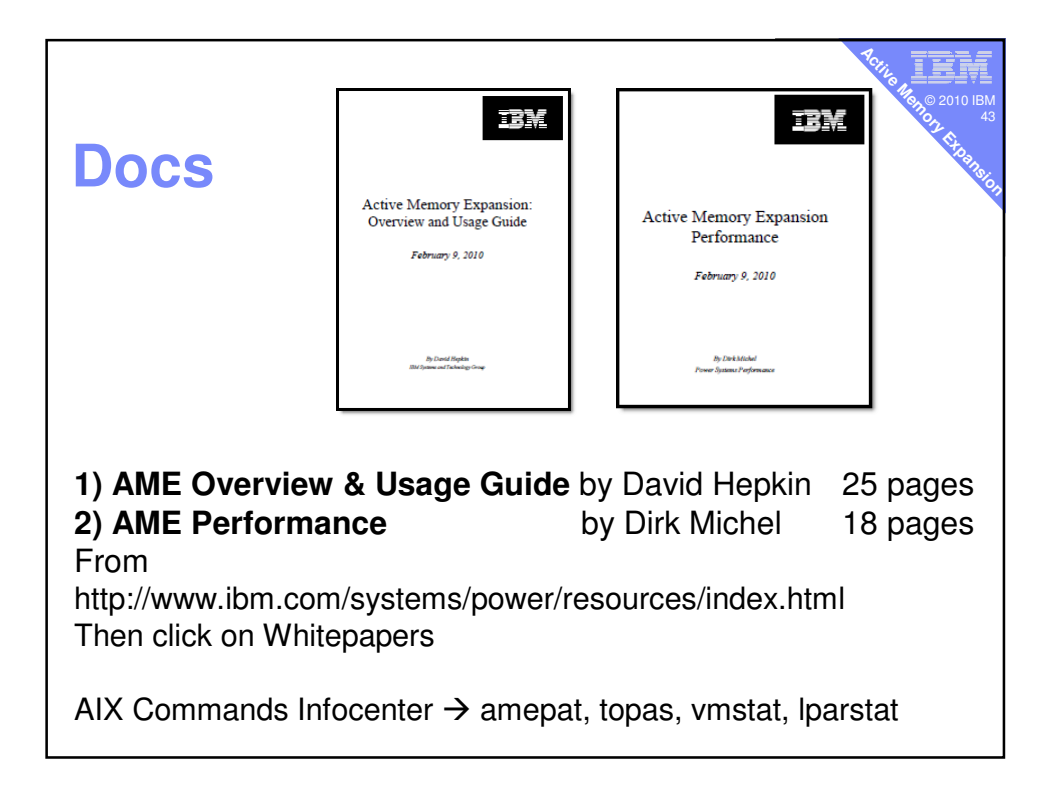

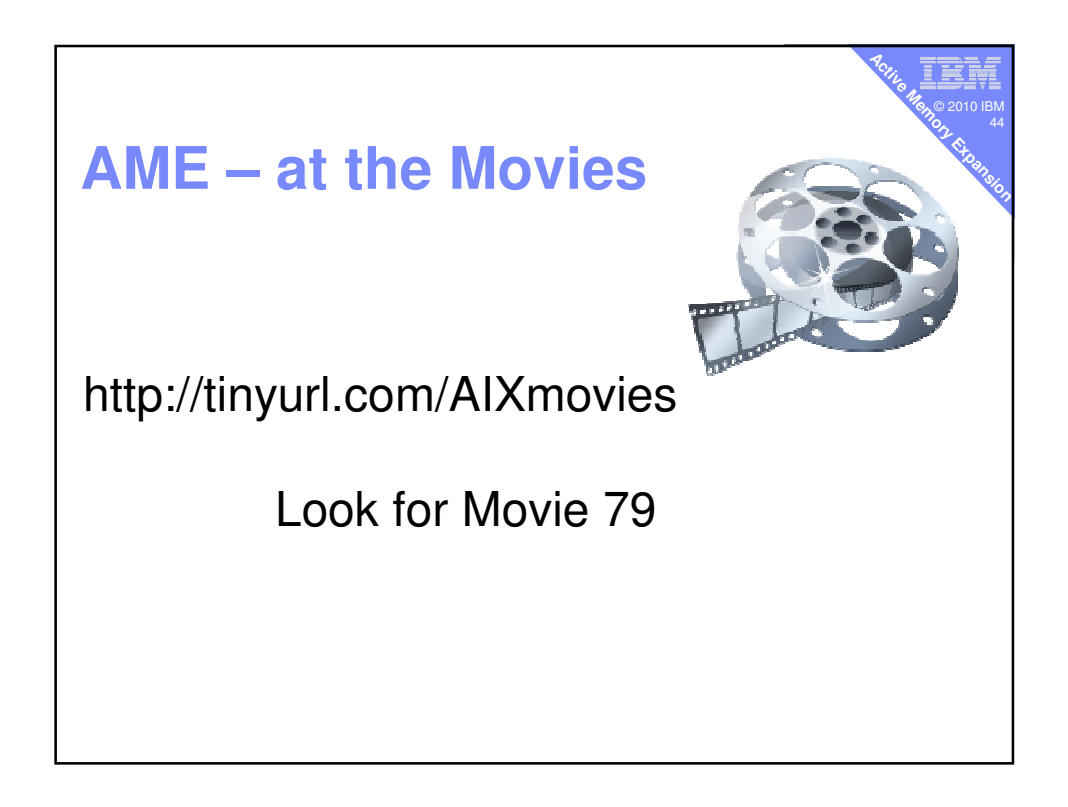

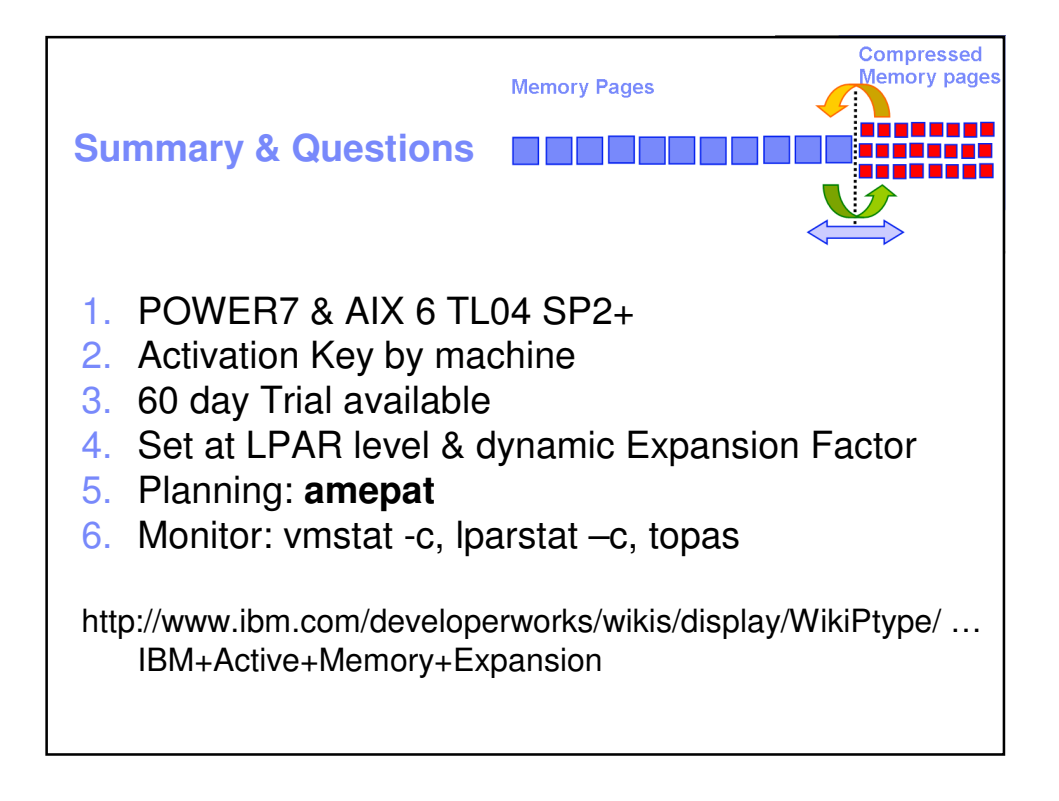